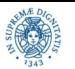

**Università degli Studi di Pisa Dipartimento di Informatica**

**Reti e Laboratorio III Modulo Laboratorio III AA. 2023-2024 docente: Laura Ricci [laura.ricci@unipi.it](mailto:laura.ricci@unipi.it) Lezione 6 InetAddress Stream Sockets for clients 26/10/2023** 

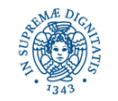

**Dipartimento di Informatica Università degli Studi di Pisa**

**InetAddress, Stream Socket for clients**

## **NETWORK APPLICATIONS**

alcune "killer network applications"

- web browser
- SSH
- email
- social networks
- teleconferences (Skype, Zoom, GoToMeeeting, Meet, Teams,...)
- program development environments: GIT
- collaborative work: Overleaf
- multiplayer games: War of Warcraft
- P2P File sharing: Bittorrent
- blockchain: cryptocurrencies (Bitcoin), supply chain,...
- metaverse, e molte altre....

scopo del corso è mettervi in grado di sviluppare una semplice applicazione di rete.

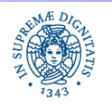

**InetAddress, Stream Socket for clients**

#### **NETWORK APPLICATIONS**

- due o più processi (non thread!) in esecuzione su hosts diversi, distribuiti geograficamente sulla rete, comunicano e cooperano per realizzare una funzionalità globale:
	- cooperazione: scambio informazioni utile per perseguire l'obiettivo globale, quindi implica comunicazione
	- comunicazione: utilizza protocolli, ovvero insieme di regole che i partners devono seguire per comunicare correttamente.
- in questo corso utilizzeremo i protocolli di livello trasporto:
	- connection-oriented: TCP, Trasmission Control Protocol
	- connectionless: UDP, User Datagram Protocol

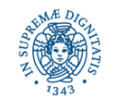

**InetAddress, Stream Socket for clients**

#### **NETWORK LAYERS: DAL MODULO DI TEORIA**

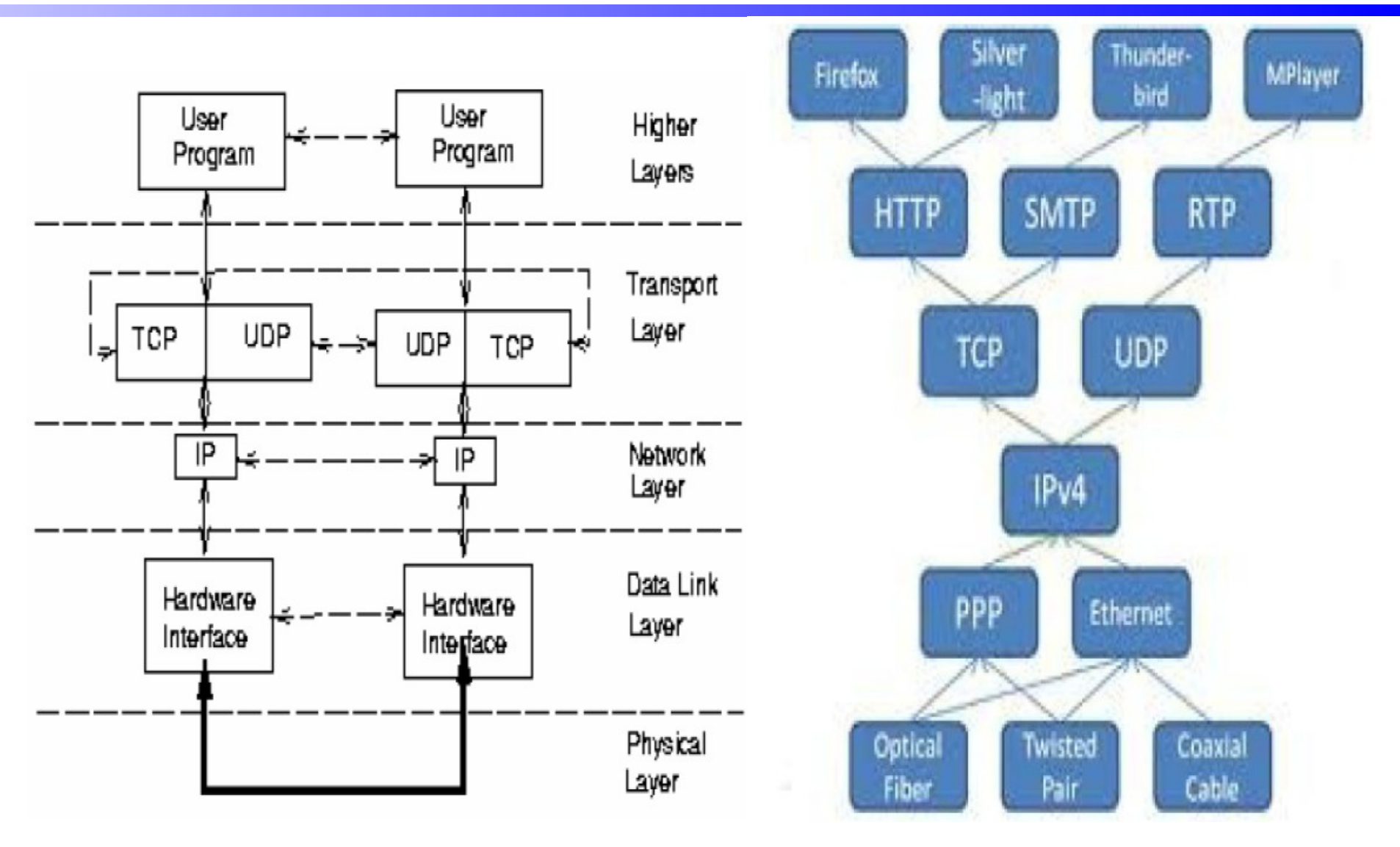

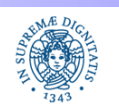

**Dipartimento di Informatica Università degli Studi di Pisa**

**InetAddress, Stream Socket for clients**

## **TIPI DI COMUNICAZIONE**

- Connection Oriented (TCP)
	- come una chiamata telefonica
	- una connessione stabile (canale di comunicazione dedicato) tra mittente e destinatario
	- stream socket
- Connectionless (UDP)
	- come l'invio di una lettera
	- non si stabilisce un canale di comunicazione dedicato
	- ogni messaggio viene instradato in modo indipendente dagli altri
	- datagramsocket

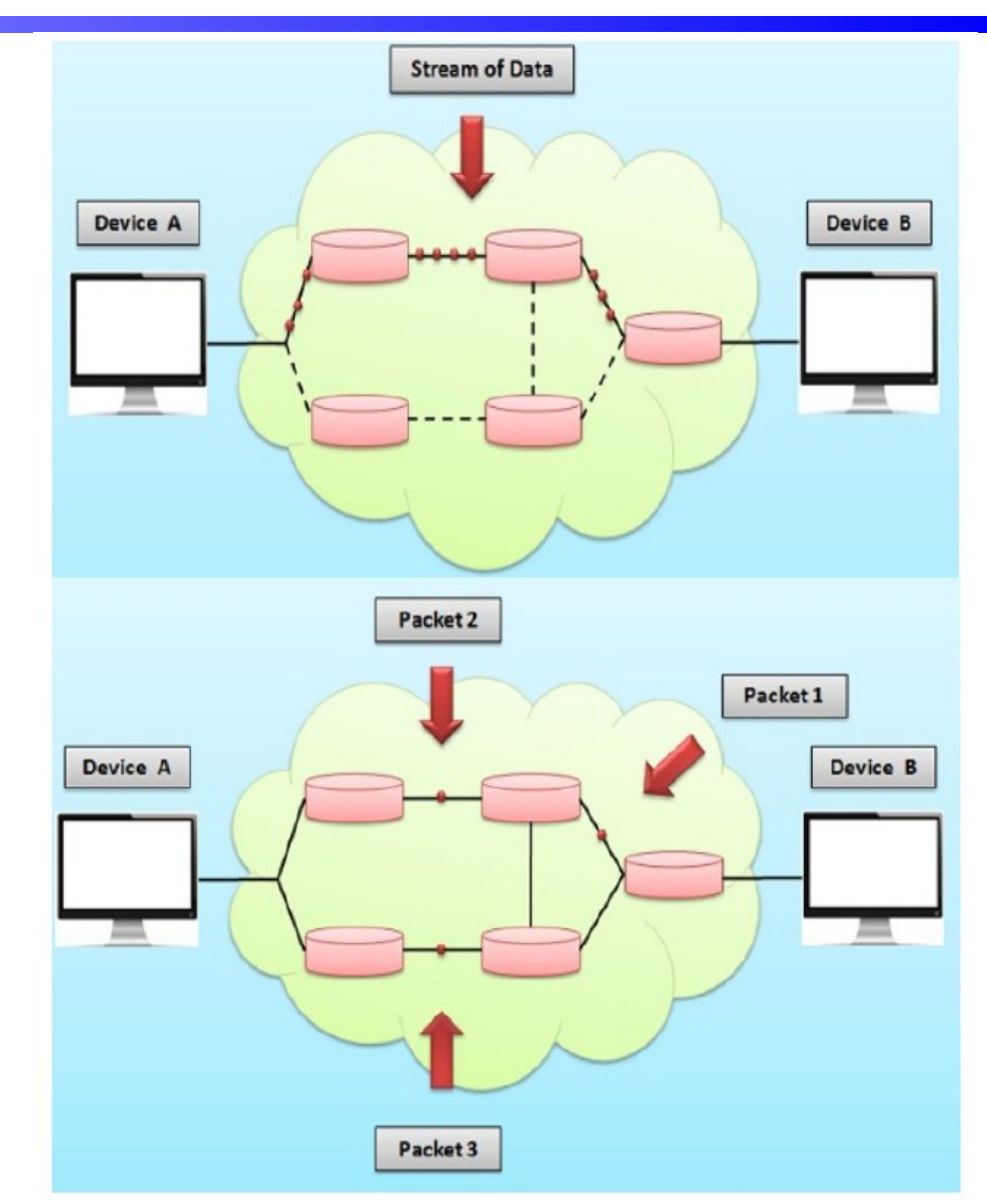

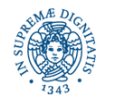

**InetAddress, Stream Socket for clients**

# **JAVA.NET: NETWORKING IN JAVA**

connection-oriented

- connessione modellata come stream
- asimmetrici
	- client side: Socket class
	- $\bullet$ server side:
		- ServerSocket class
		- Socket class

connectionless

- simmetrici: sia per il client che per il server
	- datagramSocket
	- datagrampacket

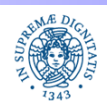

**InetAddress, Stream Socket for clients**

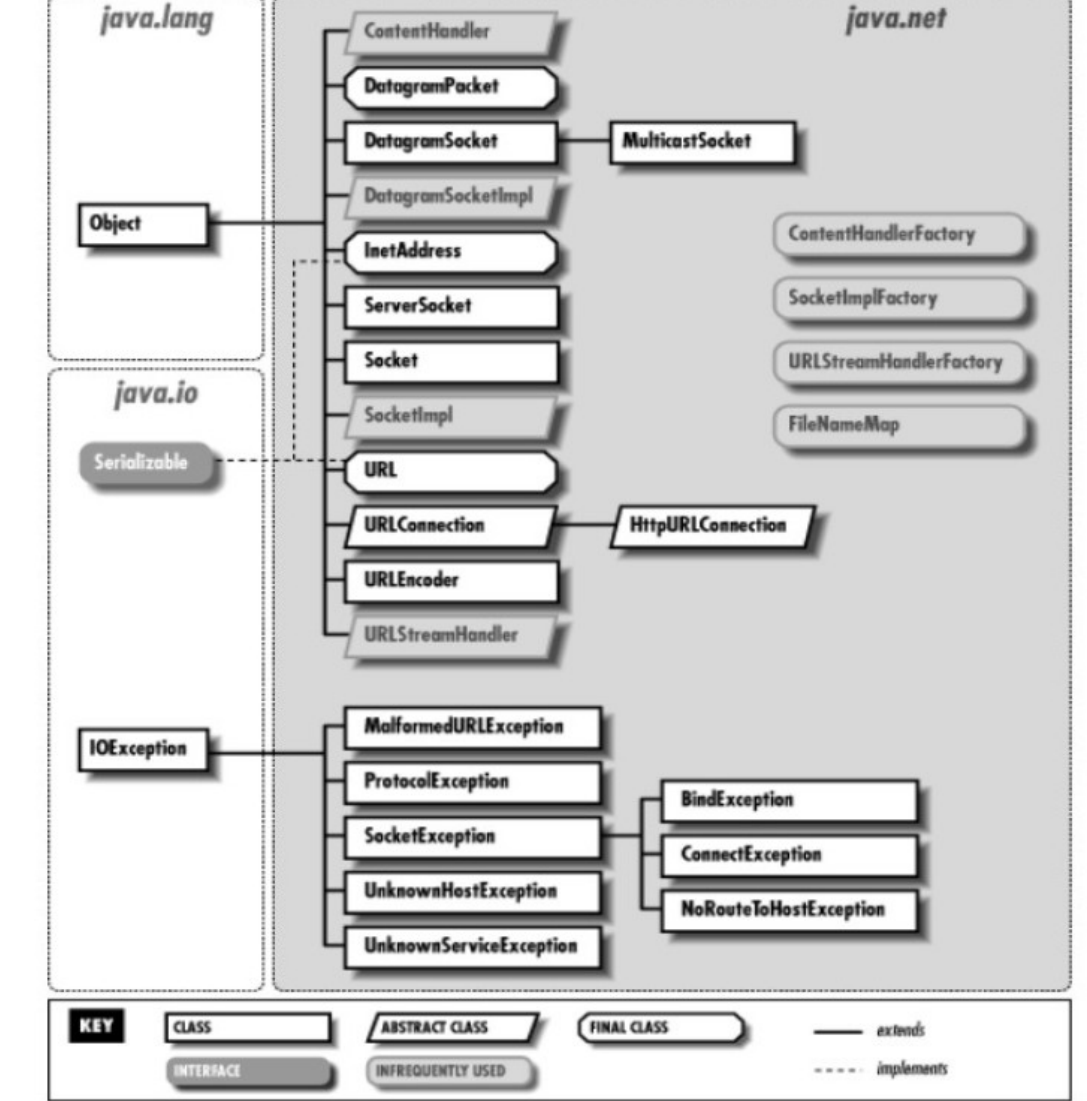

## **IP (INTERNET PROTOCOL) ADDRESS**

- IPV4, 4 bytes:  $2^{32}$ indirizzi
	- dotted quad form
	- ogni byte interpretato come un numero decimale senza segno
	- alcuni indirizzi riservati, loopback address: 127.0.0.0, broadcast 255.255.255.255

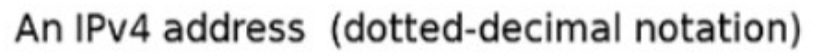

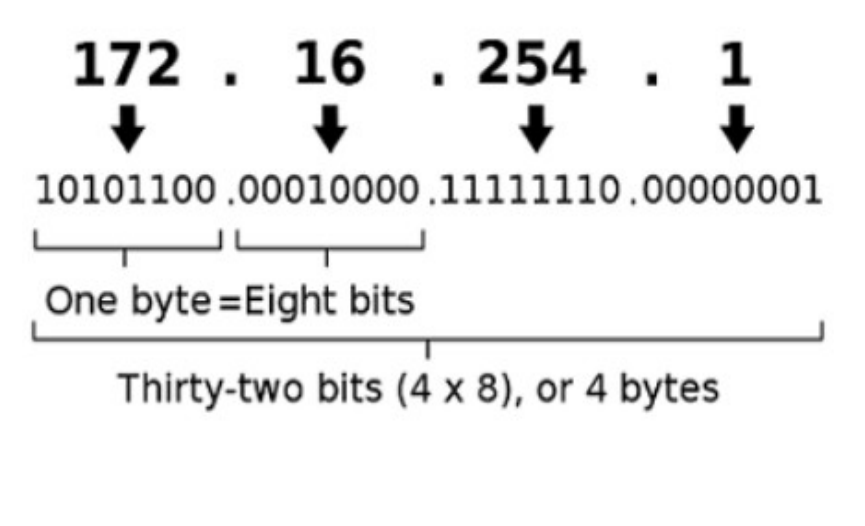

- <sup>•</sup> IPV6, 16 bytes: 2<sup>128</sup> indirizzi,
	- 8 blocchi di 4 cifre esadecimali

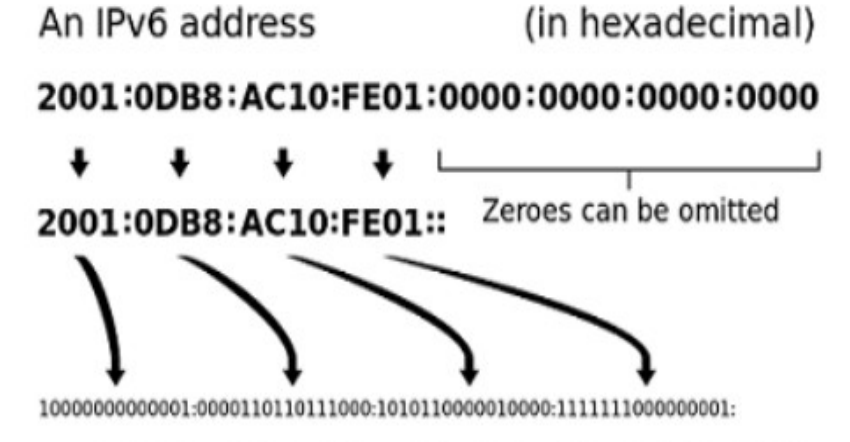

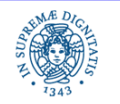

**InetAddress, Stream Socket for clients**

#### **DOMAIN NAMES**

- gli indirizzi IP semplificano l'elaborazione effettuata dai routers, ma sono poco leggibili per gli utenti della rete
- soluzione
	- assegnare un nome simbolico unico ad ogni host della rete
	- utilizzare uno spazio di nomi gerarchico

fujih0.cli.di.unipi.it (host fuji presente nell'aula H alla

postazione 0, nel dominio cli.di.unipi.it )

- livelli della gerarchia separati dal punto
- nomi interpretati da destra a sinistra
- un nome può essere mappato a più indirizzi IP
- indirizzi a lunghezza fissa verso nomi a lunghezza variabili
- Domain Name System (DNS) traduce nomi in indirizzi IP

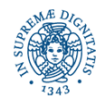

**InetAddress, Stream Socket for clients**

## **LA CLASSE INETADDRESS**

**public class** InetAddress **extends** Object **implements** Serializable

- può gestire sia indirizzi IPv4 e IPv6
- usata per incapsulare in un unico oggetto di tipo InetAddress sia
	- l'indirizzo IP numerico: byte[] address
	- il nome di dominio per quell'indirizzo: String
- la classe non contiene alcun costruttore,
- allora, come posso creare oggetti di tipi InetAddress?
	- · si utilizza una factory con metodi statici
	- i metodi si connettono al DNS per risolvere un hostname, ovvero trovare l'indirizzo IP ad esso corrispondente: necessaria una connessione di rete
	- possono sollevare UnKnownHostException, se non riescono a risolvere il nome dell'host

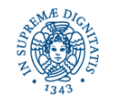

**InetAddress, Stream Socket for clients**

## **LA CLASSE INETADDRESS**

getByName() lookup dell'indirizzo di un host

```
import java.net.*;
public class FindIP {
public static void main (String[] args) {
    try {
         InetAddress address = InetAddress.getByName("www.unipi.it");
         System.out.println(address);
         } catch (UnknownHostException ex) {
                             System.out.println("Could not find www.unipi.it"); }} }
                                                      $ java FindIP
                                                      www.unipi.it/131.114.21.42
```

```
getLocalHost() lookup dell'indirizzo locale
import java.net.*;
public class MyAddress {
   public static void main (String [] args)
       {try {
          InetAddress address = InetAddress.getLocalHost();
          System.out.println(address);
            } catch (UnknownHostException ex) {
                     System.out.println("Could not find this computer's address"); }}}
                                                         $Java MyAddress
                                                         DESKTOP-R5C46F3/192.168.1.196
```
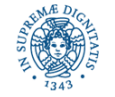

**InetAddress, Stream Socket for clients**

## **LA CLASSE INETADDRESS**

• getAllByName() lookup di tutti gli indirizzi di un host  **import** java.net.\*;  **public class** FindAllIP { **public static void** main (String[] args) { **try** { InetAddress [] addresses = InetAddress.*getAllByName*("www.repubblica.it"); **for**(InetAddress address:addresses) { System.*out*.println(address); } } **catch** (UnknownHostException ex) { \$ java FindAllIP www.repubblica.it/18.66.196.45 www.repubblica.it/18.66.196.118 www.repubblica.it/18.66.196.94 www.repubblica.it/18.66.196.112

System.*out*.println("Could not find www.repubblica.it");}}}

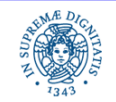

**InetAddress, Stream Socket for clients**

#### **INETADDRESS: CACHING**

- i metodi descritti effettuano caching dei nomi/indirizzi risolti
	- l'accesso al DNS è una operazione potenzialmente molto costosa
	- nomi risolti con i dati nella cache, quando possibile (di default: per sempre)
	- anche i tentativi di risoluzione non andati a buon fine in cache
- permanenza dati nella cache:
	- IO secondi se la risoluzione non ha avuto successo, spesso il primo tentativo di risoluzione fallisce a causa di un time out...
	- tempo illimitato altrimenti.
	- problemi: indirizzi dinamici.
- controllo dei tempi di permanenza in cache

java.security.Security.setProperty

```
 ("networkaddress.cache.ttl","0");
```
• per i tentativi non andati a buon fine: networkaddress.cache.negative.ttl

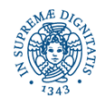

**InetAddress, Stream Socket for clients**

#### **CACHING DI INDIRIZZI IP: "UNDER THE HOOD"**

```
import java.net.InetAddress; import java.net.UnknownHostException;
```

```
import java.security.*;
```

```
public class Caching {
```

```
 public static final String CACHINGTIME="0";
```

```
 public static void main(String [] args) throws InterruptedException
```

```
 {Security.setProperty("networkaddress.cache.ttl",CACHINGTIME);
```

```
 long time1 = System.currentTimeMillis();
```

```
 for (int i=0; i<1000; i++){
```

```
 try {System.out.println(
```

```
 InetAddress.getByName("www.cnn.com").getHostAddress());}
```
**catch** (UnknownHostException uhe)

```
 { System.out.println("UHE");} }
```

```
 long time2 = System.currentTimeMillis();
```

```
 long diff=time2-time1; System.out.println("tempo trascorso e'"+diff);}}
```
CACHINGTIME=0 tempo trascorso è 545

CACHINGTIME=1000 tempo trascorso è 85

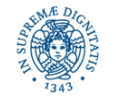

**InetAddress, Stream Socket for clients**

#### **INETADDRESS: FACTORY METHODS**

- metodi statici di una classe che restituiscono oggetti di quella classe
- i seguenti metodi contattano il DNS per la risoluzione di indirizzo/hostname  **static** InetAddress **getLocalHost() throws** UnknownHostEception  **static** InetAddress **getByName** (String hostname) **throws** UnknownHostException  **static** InetAddress [] **getAllByName** (String hostName)  **throws** UnknownHostException **static** InetAddress **getLoopBackAddress**()
- i seguenti metodi statici costruiscono oggetti di tipo InetAddress, ma non contattano il DNS (utile se DNS non disponibile e conosco indirizzo/host)
- nessuna garanzia sulla correttezza di hostname/IP, UnknownHostException sollevata solo se l'indirizzo è malformato

 **static** InetAddress **getByAddress**(**byte** IPAddr[]) **throws** UnknownHostException  **static** InetAddress **getByAddress** (String hostName, **byte** IPAddr[])

 **throws** UnknownHostException

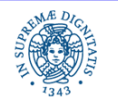

**InetAddress, Stream Socket for clients**

## **INETADDRESS: INSTANCE METHODS**

● la classe InetAddress ha moltissimi "metodi di istanza" che possono essere utilizzati sull'istanza di un oggetto InetAddress (costruito con uno dei metodi della Factory)

```
 boolen equals(Object other)
```
 **byte** [] get**Address()**

String get**HostAddress()**

String get**HostName()**

 **boolean isLoopBack**Address()

**boolean isMulticast**Address()

**boolean isReachable**()

String toString ()

```
 …. e molto altri (vedere le API)
```
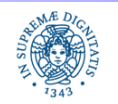

**InetAddress, Stream Socket for clients**

## **INETADDRESS: INSTANCE METHODS**

```
import java.net.*; import java.util.Arrays; import java.io.*;
public class InetAddressIstance {
public static void main (String[] args) throws IOException {
  InetAddress ia1 = InetAddress.getByName("www.google.com");
  byte [] address = ia1.getAddress();
  System.out.println(Arrays.toString(address));
  System.out.println(ia1.getHostAddress());
  System.out.println(ia1.getHostName());
  System.out.println(ia1.isReachable(1000));
  System.out.println(ia1.isLoopbackAddress());
                                                           true
                                                           false
                                                           false
                                                           true
                                                           true
```
System.*out*.println(ia1.isMulticastAddress());

```
$ Java InetAddressInstance
[-114, -6, -76, -124]142.250.180.132
www.google.com
```
 System.*out*.println(InetAddress.*getByAddress*(**new byte**[]{127,0,0,1}).isLoopbackAddress()); System.*out*.println(InetAddress.*getByAddress*(**new byte**[] {(**byte**)225,(**byte**)255,(**byte**)255,

(**byte**)255}).isMulticastAddress());}}

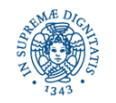

**InetAddress, Stream Socket for clients**

## **UN PROGRAMMA UTILE: SPAM CHECKER**

- diversi servizi monitorano gli spammers: real-time black-hole lists (RTBLs)
	- ad esempio: sbl.spamhaus.org
	- mantengono una lista di indirizzi IP che risultano, probabilmente, degli spammers
- per identificare se un indirizzo IP corrisponde ad uno spammer:
	- · inversione dei bytes dell'indirizzo IP
	- concatena il risultato a sb1.spamhaus.org
	- esegui un DNS look-up
	- la query ha successo se e solo se l'indirizzo IP corrisponde ad uno spammer
- SpamCheck richiede a sbl.spamhaus.org se un indirizzo IPv4 è uno spammer noto
	- es una query DNS su 17.34.87.207.sbl.spamhaus.org ha successo se l'indirizzo è uno spammer

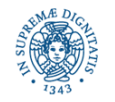

**InetAddress, Stream Socket for clients**

#### **UN PROGRAMMA UTILE: SPAM CHECKER**

```
import java.net.*;
public class SpamCheck {
   public static final String BLACKHOLE = "sbl.spamhaus.org";
   public static void main(String[] args) throws UnknownHostException 
        { for (String arg: args) {
                 if (isSpammer(arg)) {
                     System.out.println(arg + " is a known spammer.");
                    } else {
                    System.out.println(arg + " appears legitimate."); }}}
   private static boolean isSpammer(String arg) {
     try { InetAddress address = InetAddress.getByName(arg);
           byte [ ] quad = address.getAddress();
           String query = BLACKHOLE;
           for (byte octet : quad) {
               int unsignedByte = octet \langle 0 \rangle ? octet + 256 : octet;
              query = unsignedByte + "." + query;
 }
          InetAddress.getByName(query);
          return true;
                                                       $java SpamCheck 23.45.65.88 141.250.89.99 
                                                       127.0.0.2
                                                       23.45.65.88 appears legitimate.
                                                       141.250.89.99 appears legitimate.
                                                      127.0.0.2 is a known spammer
```

```
 } catch (UnknownHostException e) { return false; }}}
```
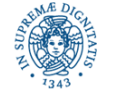

**InetAddress, Stream Socket for clients**

#### **IL PARADIGMA CLIENT/SERVER**

application transport network data link physical

reques

#### servizio:

- software in esecuzione su una o più macchine.
- fornisce l'astrazione di un insieme di operazioni

#### client:

- un software che sfrutta servizi forniti dal server
	- web client browser e-mail client mail-reader

#### server:

- istanza di un particolare servizio in esecuzione su un host
- ad esempio: server Web invia la pagina web richiesta, mail server consegna la posta al client

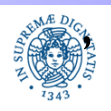

**application** transport network data link physical

repl

#### **IDENTIFICARE I SERVIZI**

- occorre specificare:
	- l'host, tramite indirizzo IP (la rete all'interno della quale si trova l'host + l'host all'interno della rete)
	- la porta individua un servizio tra I tanti servizi (es: e-mail, ftp, http,...) attivi su un host
- ogni servizio individuato da una porta
	- intero tra 1 e 65535 (per TCP ed UDP)
	- non un dispositivo fisico, ma un'astrazione per individuare i singoli servizi (processi)
- porte 1-1023: riservate per well-known services.

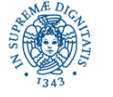

**Dipartimento di Informatica Università degli Studi di Pisa**

**InetAddress, Stream Socket for clients**

**Laura Ricci**

Well-known TCP port numbers for common server applications

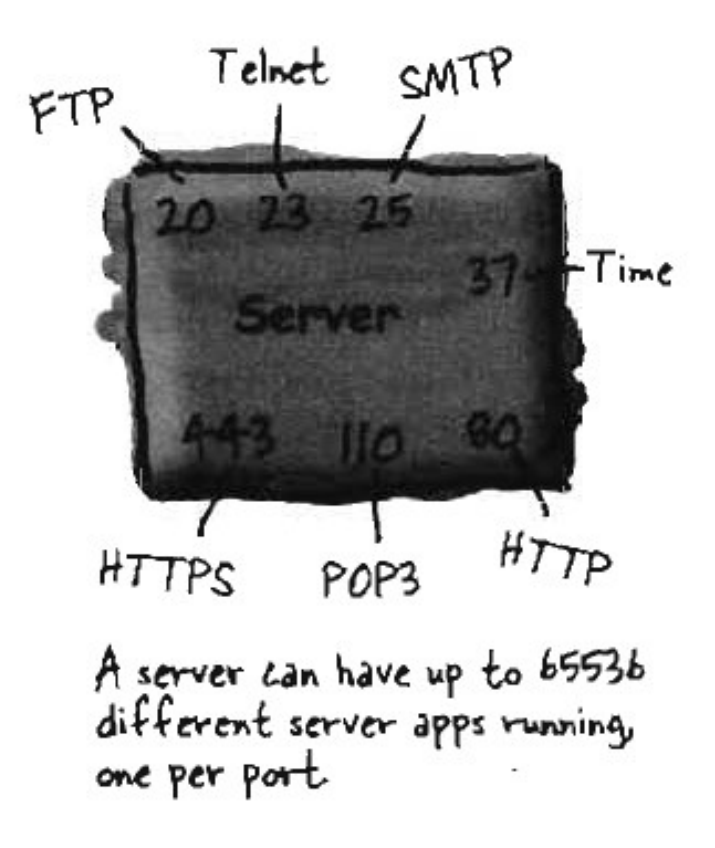

#### **CONNETTERSI AD UN SERVIZIO**

- · socket: uno standard per connettere dispositivi distribuiti, diversi, eterogenei
- termine utilizzato in tempi remoti in telefonia.
	- la connessione tra due utenti veniva stabilita tramite un operatore
	- l'operatore inseriva fisicamente i due estremi di un cavo in due ricettacoli (sockets)
	- un socket per ogni utente

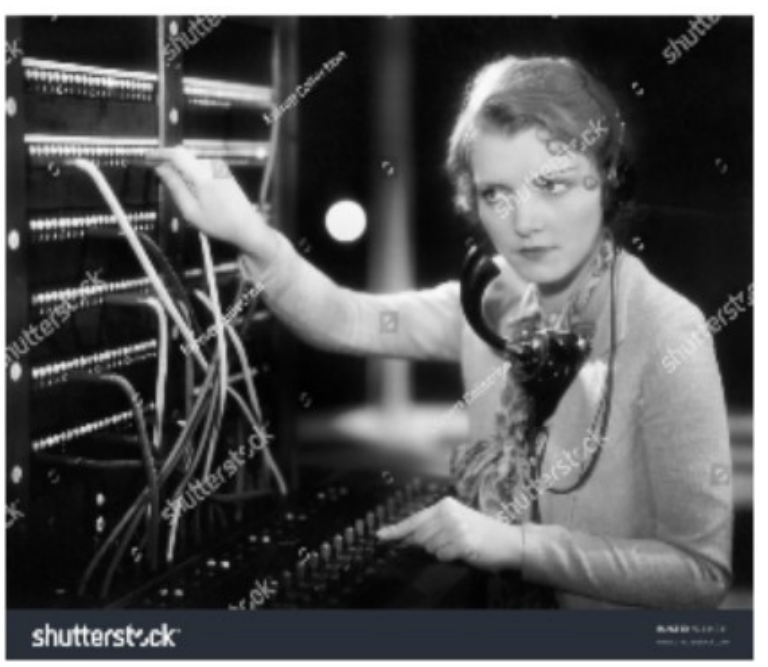

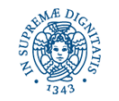

**Dipartimento di Informatica Università degli Studi di Pisa**

**InetAddress, Stream Socket for clients**

#### **SOCKET: UNO "STANDARD" DI COMUNICAZIONE**

- una presa "standard" a cui un processo si può collegare per spedire dati
- un endpoint sull'host locale di un canale di comunicazione da/verso altri hosts
- introdotti in Unix BSD 4.2
- collegati ad una porta locale

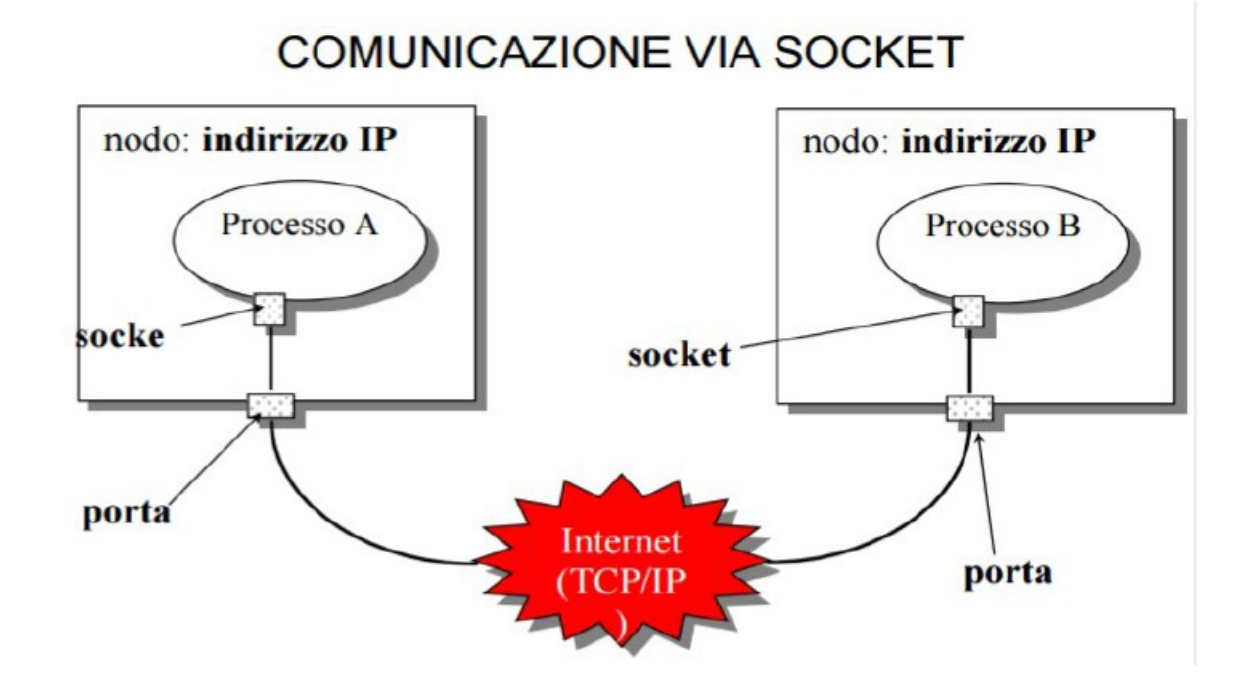

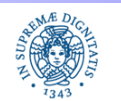

**Dipartimento di Informatica Università degli Studi di Pisa**

**InetAddress, Stream Socket for clients**

#### **COME IL CLIENT ACCEDE AD UN SERVIZIO**

- per usufruire di un servizio, il client apre un socket individando
	- $\bullet$  host  $+$  porta che identificano il servizio
	- invia/riceve messaggi su/da uno stream
- in JAVA: **java.net.Socket**
	- usa codice nativo per comunicare con lo stack TCP locale  **public** socket(InetAddress host, **int** port) **throws** IOException
- crea un socket su una porta effimera e tenta di stabilire, tramite esso, una connessione con l'host individuato da InetAddress, sulla porta port.
- · se la connessione viene rifiutata, lancia una eccezione di IO  **public** socket (String host, **int** port) **throws**

UnKnownHostException, IOException

come il precedente, l'host è individuato dal suo nome simbolico: interroga automaticamente il DNS)

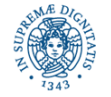

**Dipartimento di Informatica Università degli Studi di Pisa**

**InetAddress, Stream Socket for clients**

#### **PORT SCANNER**

• ricerca quale delle prime 1024 porte di un host è associata ad un servizio

```
import java.net.*;
import java.io.*;
public class LowPortScanner {
   public static void main(String[] args) {
    String host = args.length > 0 ? args[0] : "localhost";
     for (int i = 1; i < 1024; i++) {
       try {
           Socket s = new Socket(host, i);
           System.out.println("There is a server on port " + i + " of " + host);
           s.close();
       } catch (UnknownHostException ex) {
                   System.err.println(ex);
                   break;
       } catch (IOException ex) {
       // must not be a server on this port
      }}}}
                                               $java LowPortScanner
                                               There is a server on port 80 of localhost
                                               There is a server on port 135 of localhost
                                               There is a server on port 445 of localhost
                                               There is a server on port 843 of localhost
```
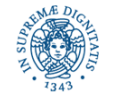

**InetAddress, Stream Socket for clients**

#### **PORT SCANNER: ANALISI**

- il client richiede un servizio tentando di creare un socket su ognuna delle prime 1024 porte di un host
	- nel caso in cui non vi sia alcun servizio attivo, il socket non viene creato e viene invece sollevata un'eccezione
- il programma precedente effettua 1024 interrogazioni al DNS, una per ogni socket che tenta di creare, impiega molto tempo
- come ottimizzare il programma? utilizzare un diverso costruttore  **public** Socket(InetAddress host, int port) **throws** IOException
	- viene utilizzato l' InetAddress invece del nome dell'host per costruire i sockets
	- costruire l'InetAddress invocando **InetAddress.getByName** una sola volta, prima di entrare nel ciclo di scanning,

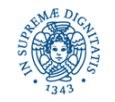

**InetAddress, Stream Socket for clients**

#### **MODELLARE UNA CONNESSIONE MEDIANTE STREAM**

- una volta stabilita una connessione tra client e server devono scambiarsi dei dati. La connessione è modellata come uno stream.
- associare uno stream di input o di output ad un socket:

 **public** InputStream getInputStream () **throws** IOException  **public** OutputStream getOutputStream () **throws** IOException

- invio di dati: client/server leggono/scrivono dallo/sullo stream
	- un byte/una sequenza di bytes
	- dati strutturati/oggetti. In questo caso è necessario associare dei filtri agli stream
- ogni valore scritto sullo stream di output associato al socket viene copiato nel *Send Buffer* del livello TCP
- ogni valore letto dallo stream viene prelevato dal *Receive Buffer* del livello TCP

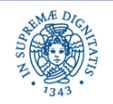

**InetAddress, Stream Socket for clients**

#### **INTERAGIRE CON IL SERVER TRAMITE SOCKET**

- client implementato in JAVA, server in qualsiasi altro linguaggio
	- aprire un socket sock sulla porta su cui è attivo il servizio
	- utilizzare gli stream per la comunicazione con il servizio
- occorre conoscere il protocollo ed il formato dei dati scambiati, che sono codificati in un formato interscambiabile
	- testo
	- JSON
	- XML
- possibile conoscere il formato dei dati scambiati interagendo con il server tramite il protocollo telnet

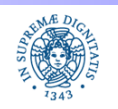

**InetAddress, Stream Socket for clients**

#### **DAYTIME PROTOCOL (RFC 867)**

• aprire una connessione sulla porta 13, verso il servizio time.nist.gov (NIST: National Institute of Standards and Technology)

> \$ telnet time.nist.gov 13 Trying 129.6.15.28... Connected to time.nist.gov. Escape character is '^]'.

56375 13-03-24 13:37:50 50 0 0 888.8 UTC(NIST) \* Connection closed by foreign host.

Format: JJJJJ YY-MM-DD HH:MM:SS TT L H msADV UTC(NIST) OTM

- JJJJJ: Modified Julinan Date (days since Nov 17, 1858)
- TT: 00 means standard time and 50 means daylight savings time
- L: indicates whether a leap second will be added (1) or subtracted (2)
- H: health of the server (0: healthy;  $I:$  up to 5 seconds off; ...)
- msADV: how long (ms) it estimates it's going to take for the response to return
- UTC (NIST): time-zone constant string
- OTM: almost a constant (an asterisk)

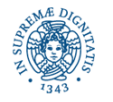

**InetAddress, Stream Socket for clients**

#### **DAYTIME PROTOCOL CLIENT**

```
import java.io.*; import java.net.*;
public class TimeClient {
  public static void main(String[] args) {
   String hostname = args.length > 0 ? args[0] : "time.nist.gov";
    Socket socket = null;
    try {
       socket = new Socket(hostname, 13);
       socket.setSoTimeout(15000);
       InputStream in = socket.getInputStream();
      StringBuilder time = new StringBuilder();
       InputStreamReader reader = new InputStreamReader(in, "ASCII");
     for (int c = reader.read(); c = -1; c = reader.read()) {
            time.append((char) c); }
      System.out.println(time);
 } catch (IOException ex) { System.out.println("could not connect to 
                                time.nist.gov");
     } finally {
      if (socket != null) {
        try {
           socket.close();
         } catch (IOException ex) {// ignore }}}}}
                                               setSoTimeout(<ms>): setta un timeout sul socket
                                               ● previene attese indeterminate di risposte dal server
                                                • solleva SocketTimeoutException (è una
                                                  IOException)
```
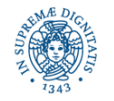

i<br>B

**InetAddress, Stream Socket for clients**

#### **DAYTIME: LEGGERE CARATTERI**

- utilizza InputStreamReader
- istanziato su un InputStream
- parametro
	- codifica dei caratteri presenti sullo stream di byte (ASCII, UTF-8, UTF-16,...)
- traduce caratteri esterni nella codifica interna Unicode

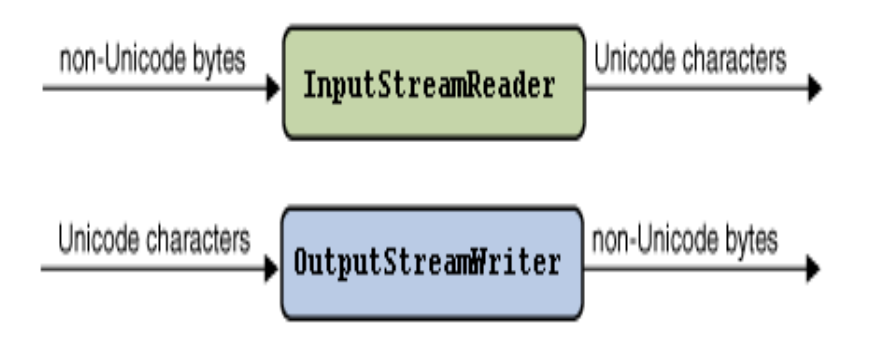

InputStream in = socket.getInputStream(); StringBuilder time = **new** StringBuilder(); InputStreamReader reader = **new** InputStreamReader(in, "ASCII"); **for** (**int** c=reader.read();c != -1;  $\overline{\mathcal{L}}$  time.append((**char**) c); } …...

…...

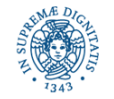

**Dipartimento di Informatica Università degli Studi di Pisa**

**InetAddress, Stream Socket for clients**

#### **HALF CLOSED SOCKETS**

- close(): chiusura del socket in entrambe le direzioni
- half closure: chiusura del socket in una sola direzione
	- shutdownInput()
	- shutdownOutput()
- in molti protocolli: il client manda una richiesta al server e poi attende la risposta

```
 try ( Socket connection = new Socket("www.somesite.com", 80)){
       Writer out = new OutputStreamWriter(
                              connection.getOutputStream(), "8859_1");
      out.write("GET / HTTP 1.0\r\n\r\n\nr\n';
       out.flush();
       connection.shutdownOutput();
       // read the response
     } catch (IOException ex) { ex.printStackTrace(); }
```
● scritture successive sollevano una IOException

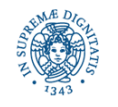

**InetAddress, Stream Socket for clients**

#### **COSTRUZIONE SOCKET SENZA CONNESSIONE**

costruttore senza argomenti e connessione successiva

```
 try {
     Socket socket = new Socket();
     // setta opzioni Socket, ad esempio timeout
      SocketAddress = new InetSocketAddress ("time.nist.gov", 13);
      socket.bind(conect(address));
     // utilizza il socket
     } catch (IOException ex) {System.out.println(err); }}
```
- scritture successive sollevano una IOException
- InetSocketAddress: costruttori

```
 public InetSocketAddress (InetAddress address, int port);
```

```
 public InetSocketAddress(String host, int port);
```

```
 public InetSocketAddress (int port);
```
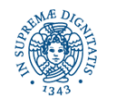

**InetAddress, Stream Socket for clients**

#### **REPERIRE INFORMAZIONI SU UN SOCKET**

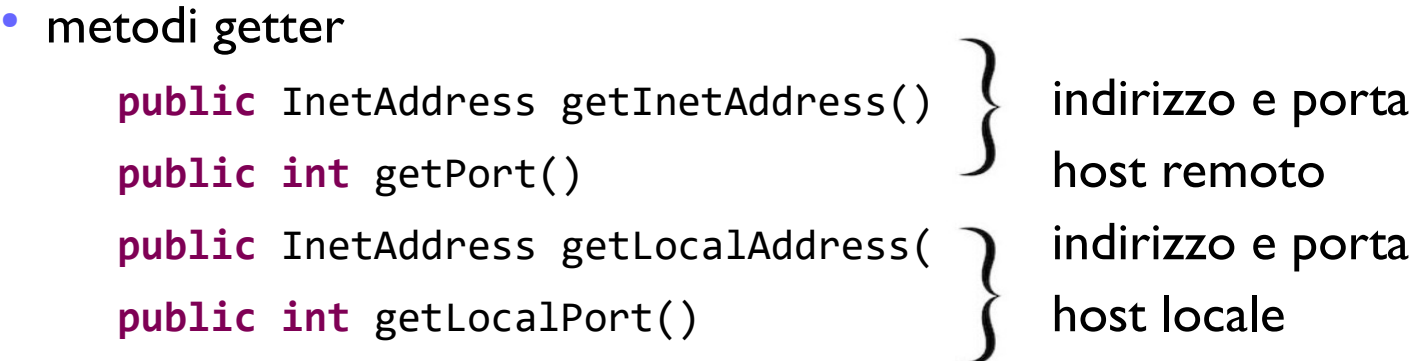

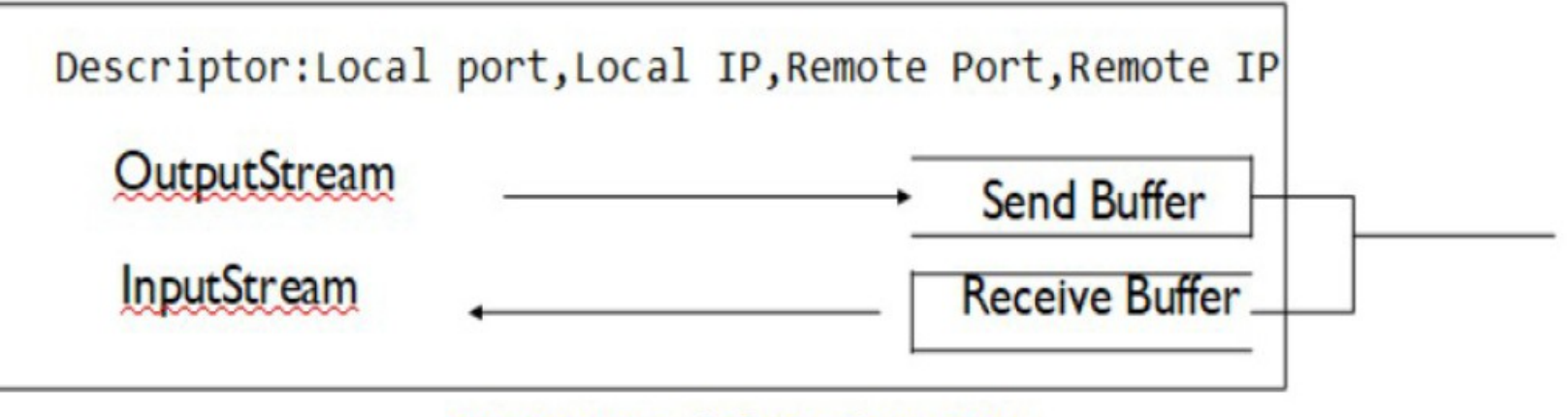

#### Struttura del Socket TCP

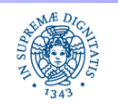

**InetAddress, Stream Socket for clients**

#### **REPERIRE INFORMAZIONI SU UN SOCKET**

```
import java.net.*;
import java.io.*;
public class SocketInfo {
public static void main(String [] args) 
{ for (String host: args) {
    try {
      Socket theSocket = new Socket (host, 80);
      System.out.println("Connected to "+theSocket.getInetAddress()
             +" on port"+ theSocket.getPort()+ " from port "
             + theSocket.getLocalPort() + " of"
             + theSocket.getLocalAddress());
    } catch(UnknownHostException ex) {
               System.out.println("I cannot find"+host);}
     catch(SocketException ex) {
               System.out.println("Could not connect to"+host);}
     catch(IOException ex) { System.out.println(ex);}}}}
                                             $ java SocketInfo www.repubblica.it www.google.com
                                             Connected to www.repubblica.it/18.66.196.94 
                                             on port 80 from port 56261 of/192.168.1.146
                                             Connected to www.google.com/142.250.180.164 
                                             on port 80 from port 56262 of/192.168.1.146
```
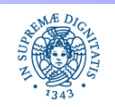

**Dipartimento di Informatica Università degli Studi di Pisa**

**InetAddress, Stream Socket for clients**

#### **RIASSUNTO**

identificazione di un servizio con cui comunicare, occorre individuare:

- la rete all'interno della quale si trova l'host su cui è in esecuzione il processo
- l'host all'interno della rete
- il processo in esecuzione sull'host
- rete ed host: identificati da di Internet Protocol, mediante indirizzi IP
- processo: identificato da una porta, rappresentata da un intero da 0 a 65535
- ogni comunicazione è quindi individuata dalla seguente 5-upla:
	- il protocollo (TCP o UDP)
	- l'indirizzo IP del computer locale (client *sky3.cm.deakin.edu.au, 139.130.118.5)*
	- la porta locale esempio: 5101
	- l'indirizzo del computer remoto (server *res.cm.deakin.edu.au* 139.130.118.102),
	- la porta remota: 5100 {tcp, 139.130.118.102, 5100, 139.130.118.5, 5101}

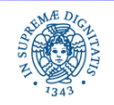

**InetAddress, Stream Socket for clients**

## **ASSIGNMENT 5**

Il log file di un web server contiene un insieme di linee, con il seguente formato:

 150.108.64.57 - - [15/Feb/2001:09:40:58 -0500] "GET / HTTP 1.0" 200 2511 in cui:

- 150.108.64.57 indica l'host remoto, in genere secondo la dotted quad form
- [data]
- "HTTP request"
- status
- bytes sent
- eventuale tipo del client "Mozilla/4.0......."
- scrivere un'applicazione Weblog che prende in input il nome del log file (che sarà fornito) e ne stampa ogni linea, in cui ogni indirizzo IP è sostituito con l'hostname
- sviluppare due versioni del programma, la prima single-threaded, la seconda invece utilizza un thread pool, in cui il task assegnato ad ogni thread riguarda la traduzione di un insieme di linee del file. Confrontare i tempi delle due versioni.

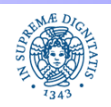

**InetAddress, Stream Socket for clients**